EliteCAD Übung Übung zur Kurseinheit 01 Marta Marszal

## Probleme:

Ich habe es nicht geschaft das Dach richtig zu definieren. Die Help-funktion funktioniert auf keinem der Computer im Computercluster.

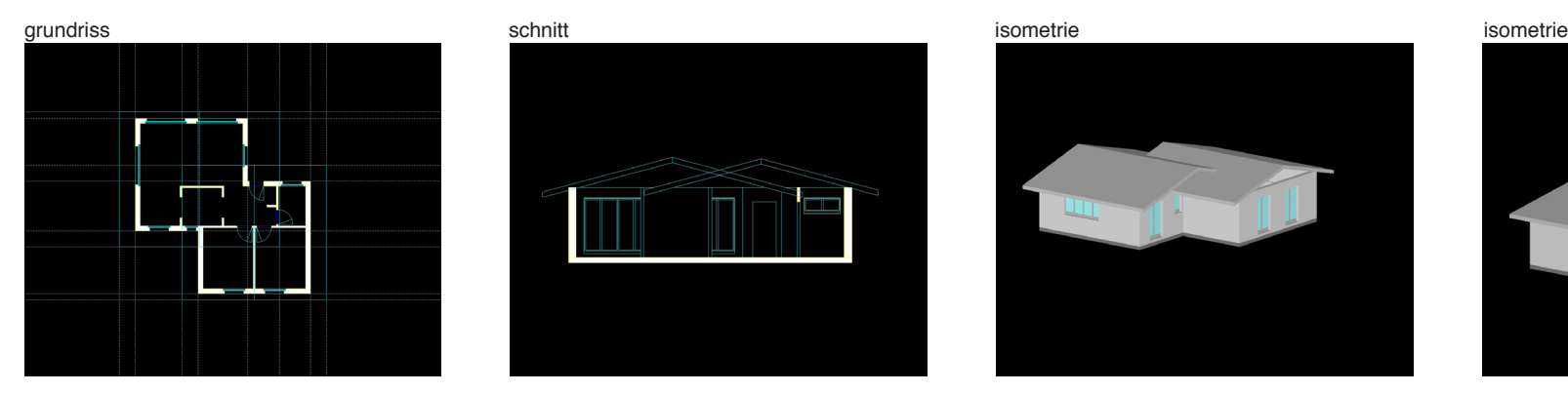

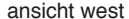

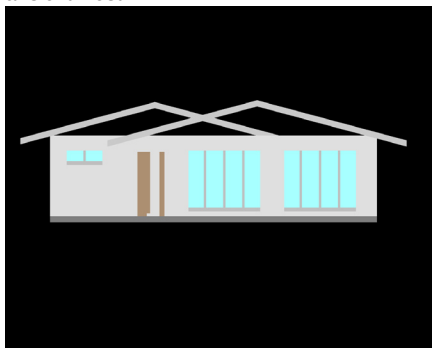

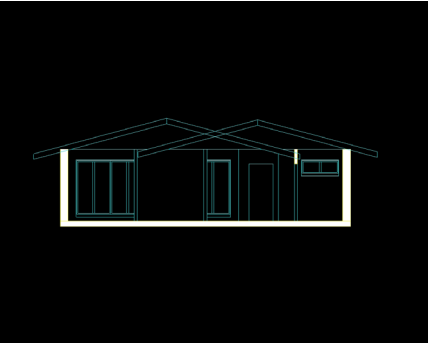

ansicht west ansicht süd ansicht ost ansicht nord

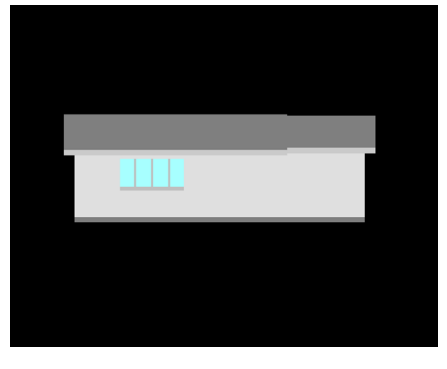

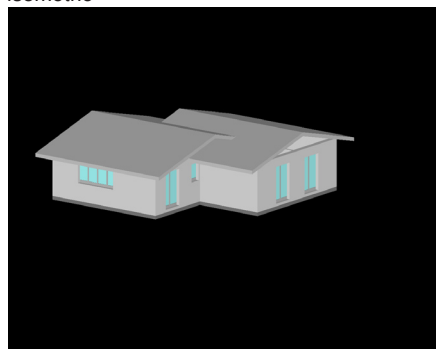

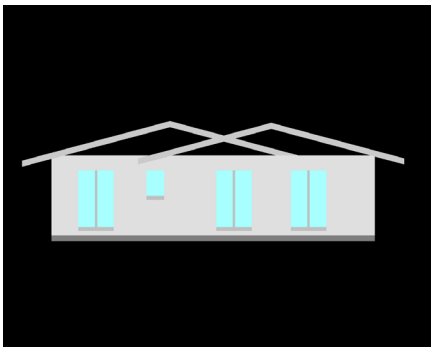

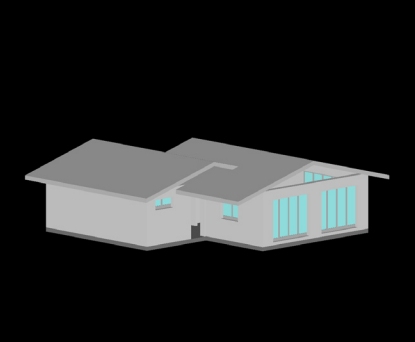

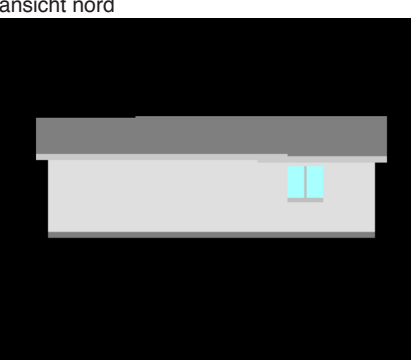